#### Lecture 2: Edge detection **CS5670: Computer Vision**

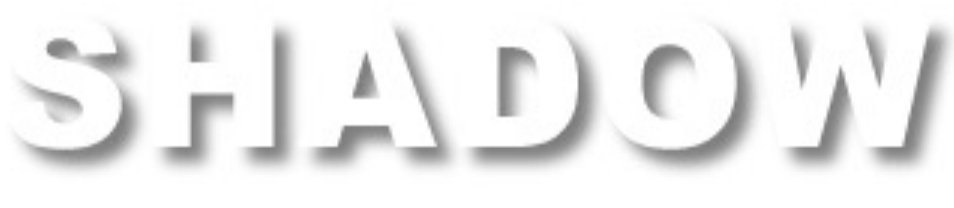

From **Sandlot Science** 

# **Announcements**

- Project 1 (Hybrid Images) is now on the o *Projects* link)
	- Due Friday, Feb 10, by 8pm on Github Classr
	- Artifact due Monday, Feb 13, by 8pm on CM
	- Project to be done individually
	- Skeleton code available soon on Github Clas setting up Python environment on the proje
- Course webpage: https://www.cs.cornell.edu/c – Has lectures, projects, office hours, etc
- In-class Quiz first 10 minutes of class this

#### **Project 1: Hybrid Images**

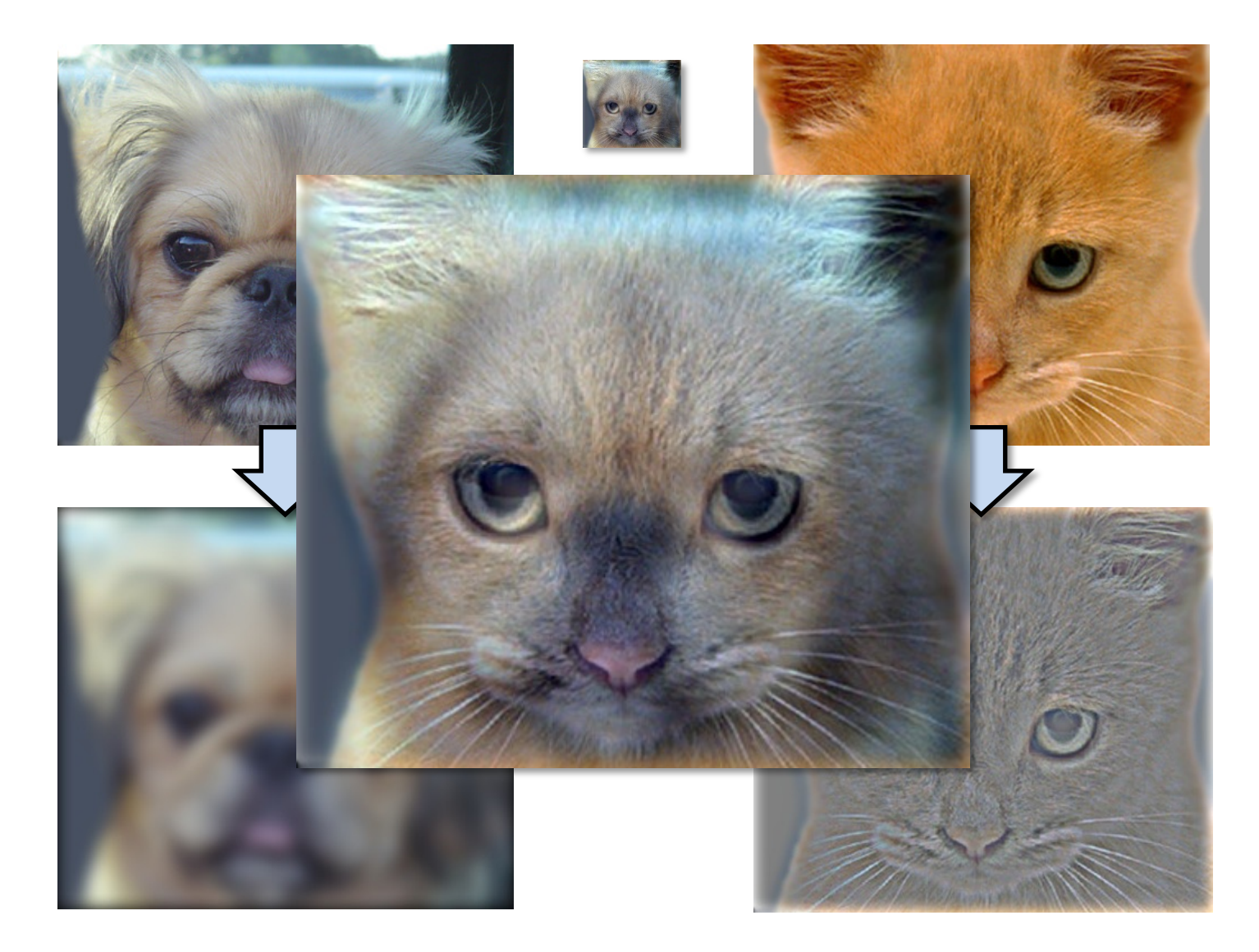

# **Project 1 Demo**

- 
- -
- 
- 
- - - - -
			-
- 
- -
- -
- 
- 
- 
- - - -
		- -
- -
	-
	-
- 
- 
- -
- 
- -
	-
	- -
		-
		-
	-
- 
- 
- 
- -
- 
- 
- 
- 
- -
- 
- 
- 
- 
- 
- 
- 
- 
- 
- 
- 
- 
- 
- 
- 

# **Edge detection**

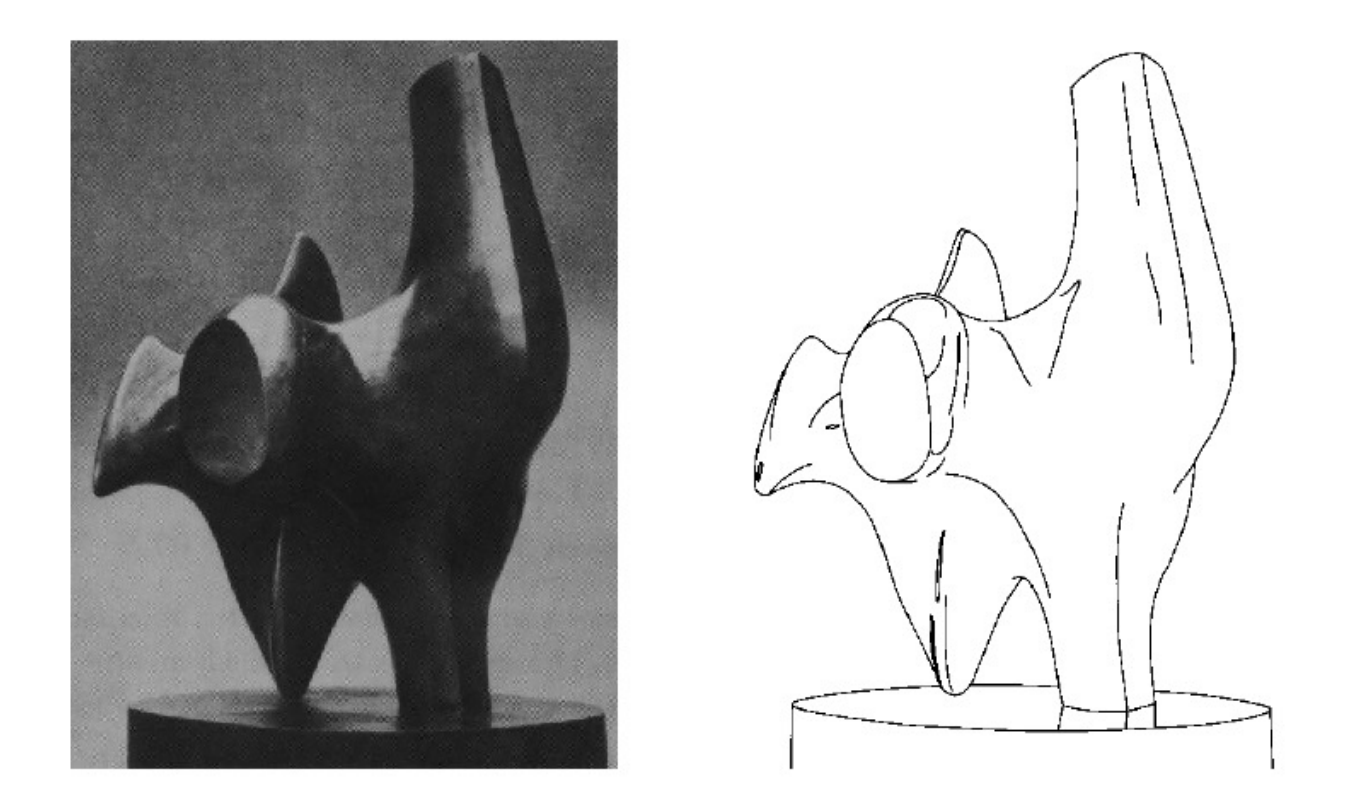

- Convert a 2D image into a set of curves
	- Extracts salient features of the scene
	- More compact than pixels

# **Origin of edges**

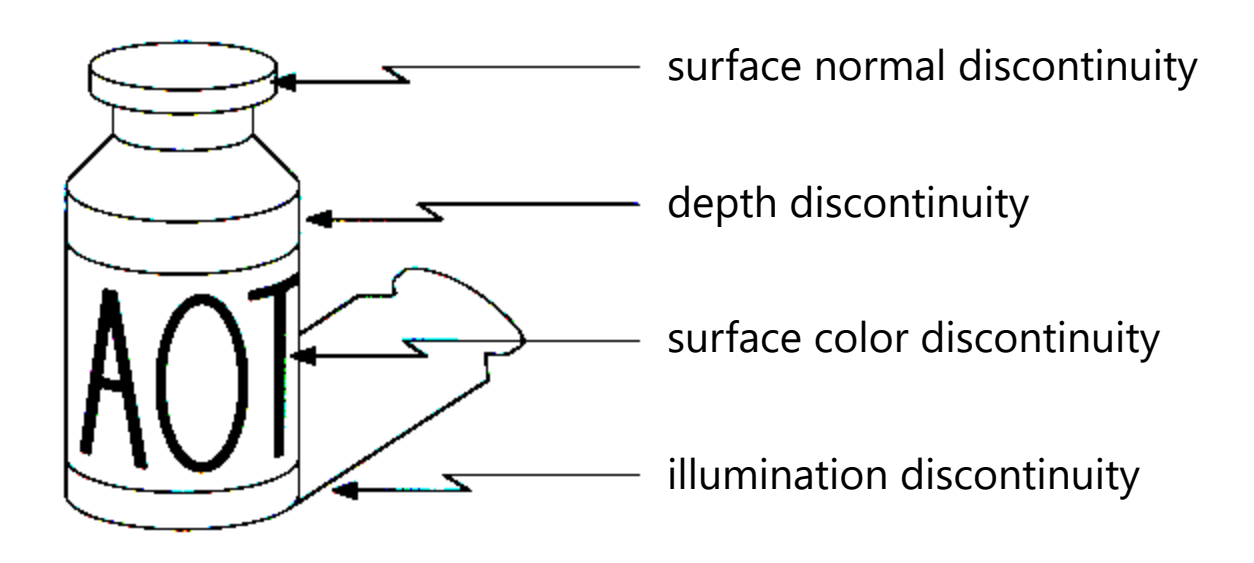

• Edges are caused by a variety of factors

#### **Images as functions…**

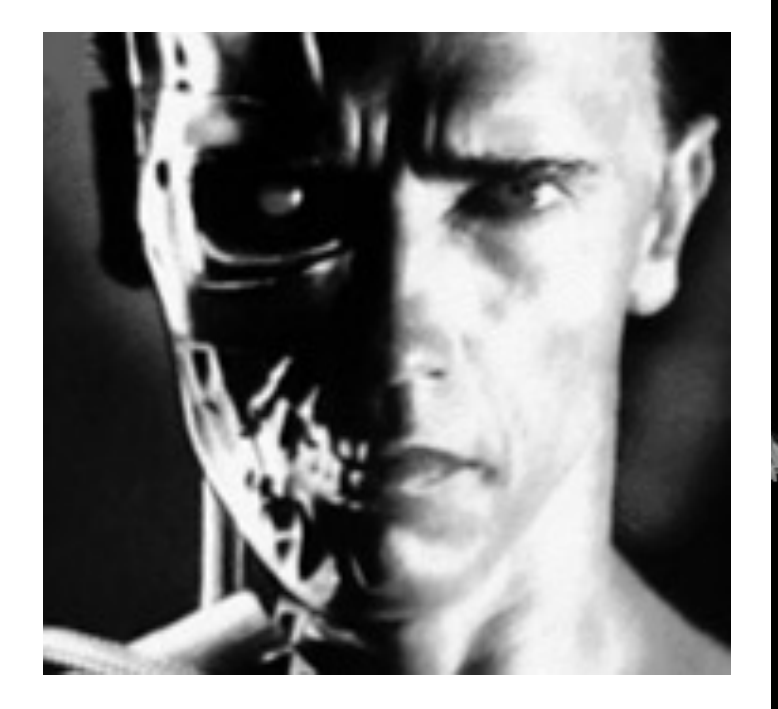

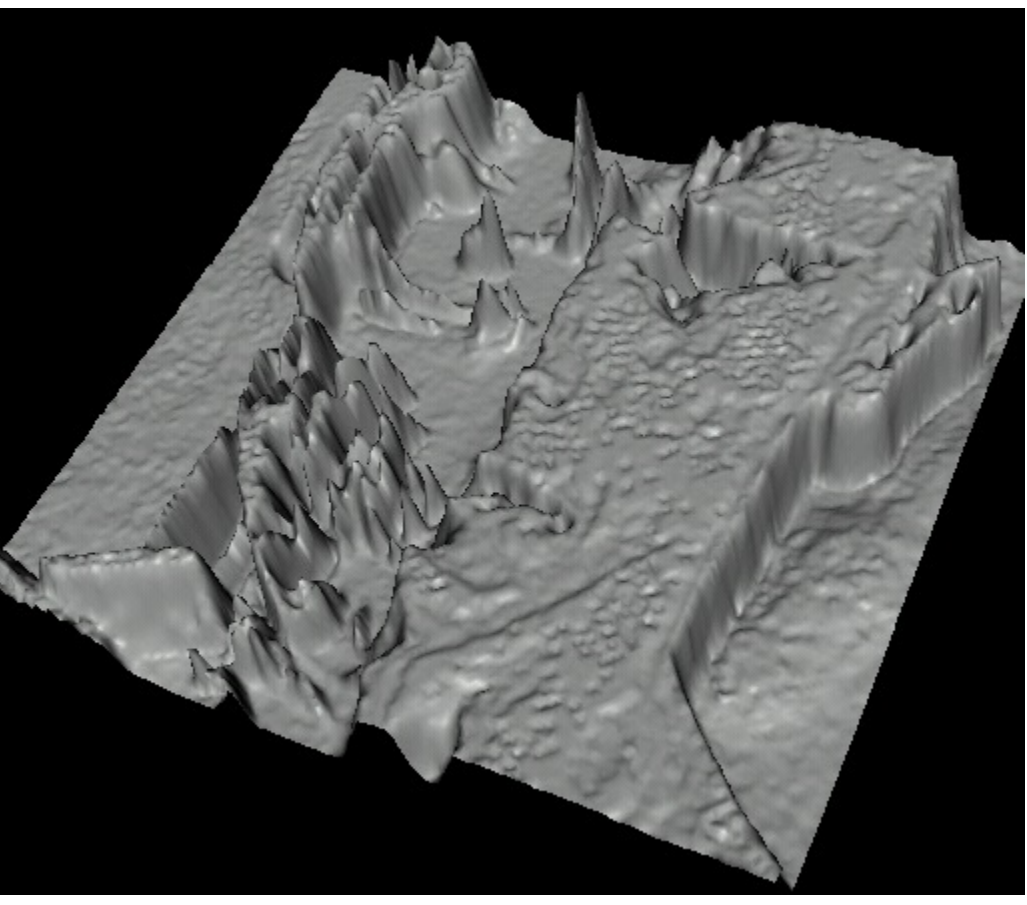

• Edges look like steep cliffs

# **Characterizing edges**

• An edge is a place of *rapid change* in the image intensity function

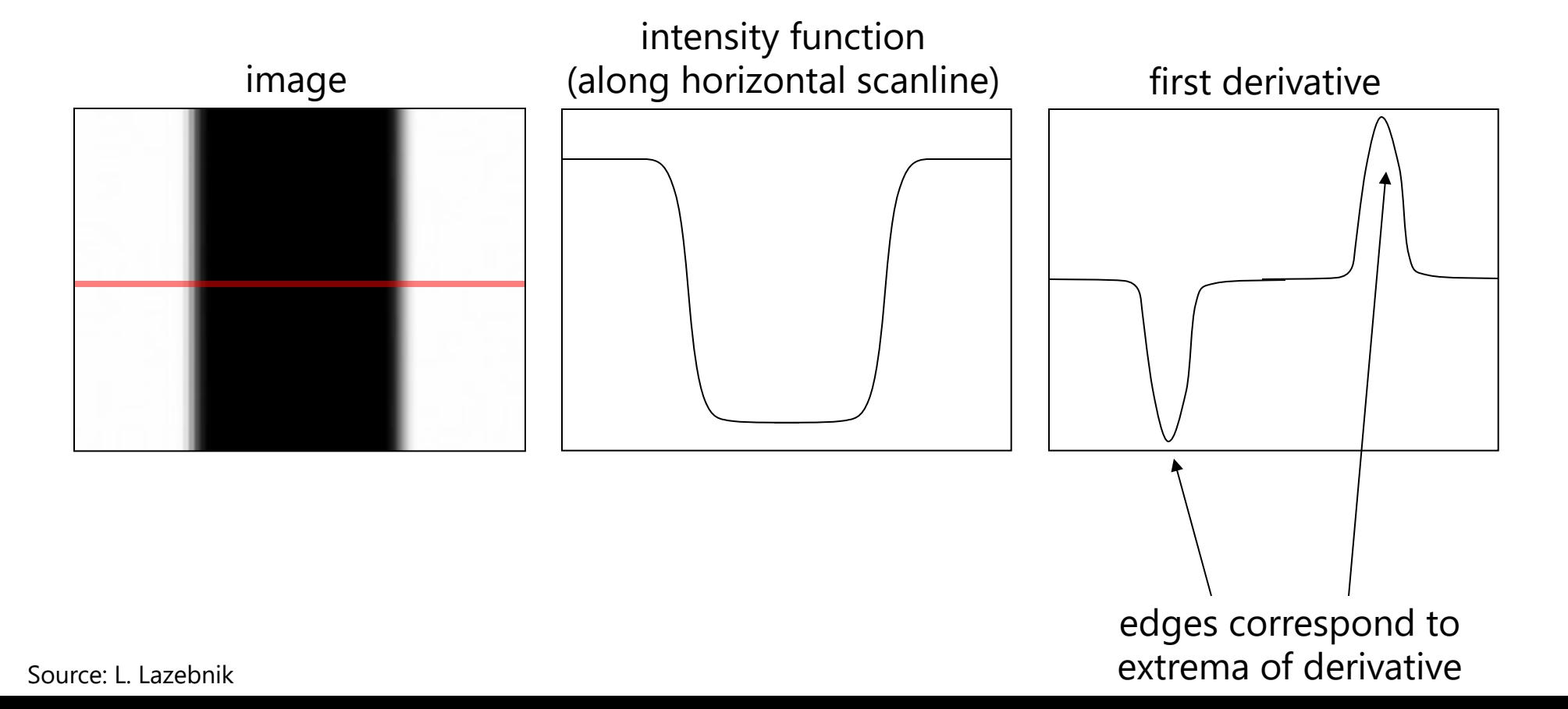

# **Image derivatives**

- How can we differentiate a *digital* image F[x,y]?
	- Option 1: reconstruct a continuous image, *f,* then compute the derivative
	- Option 2: take discrete derivative (finite difference)

$$
\frac{\partial f}{\partial x}[x, y] \approx F[x+1, y] - F[x, y]
$$

How would you implement this as a linear filter?

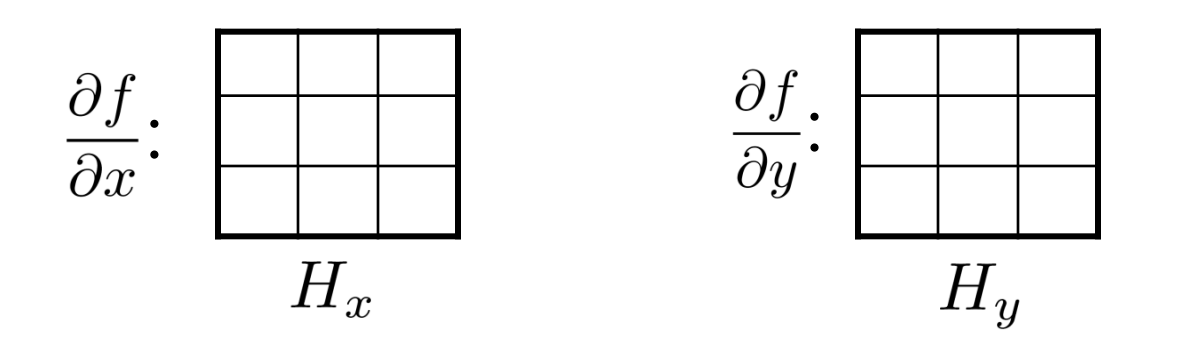

# **Image gradient**

• The gradient of an image: 
$$
\nabla f = \left[\frac{\partial f}{\partial x}, \frac{\partial f}{\partial y}\right]
$$

The gradient points in the direction of most rapid increase in intensity

$$
\nabla f = \begin{bmatrix} \frac{\partial f}{\partial x}, 0 \end{bmatrix}
$$
\n
$$
\nabla f = \begin{bmatrix} 0, \frac{\partial f}{\partial y} \end{bmatrix}
$$
\n
$$
\nabla f = \begin{bmatrix} \frac{\partial f}{\partial x}, \frac{\partial f}{\partial y} \end{bmatrix}
$$

The *edge strength* is given by the gradient magnitude:

$$
\|\nabla f\| = \sqrt{\left(\frac{\partial f}{\partial x}\right)^2 + \left(\frac{\partial f}{\partial y}\right)^2}
$$

The gradient direction is given by:

$$
\theta = \tan^{-1} \left( \frac{\partial f}{\partial y} / \frac{\partial f}{\partial x} \right)
$$

• how does this relate to the direction of the edge?<br>Source: Steve Seitz

# **Image gradient**

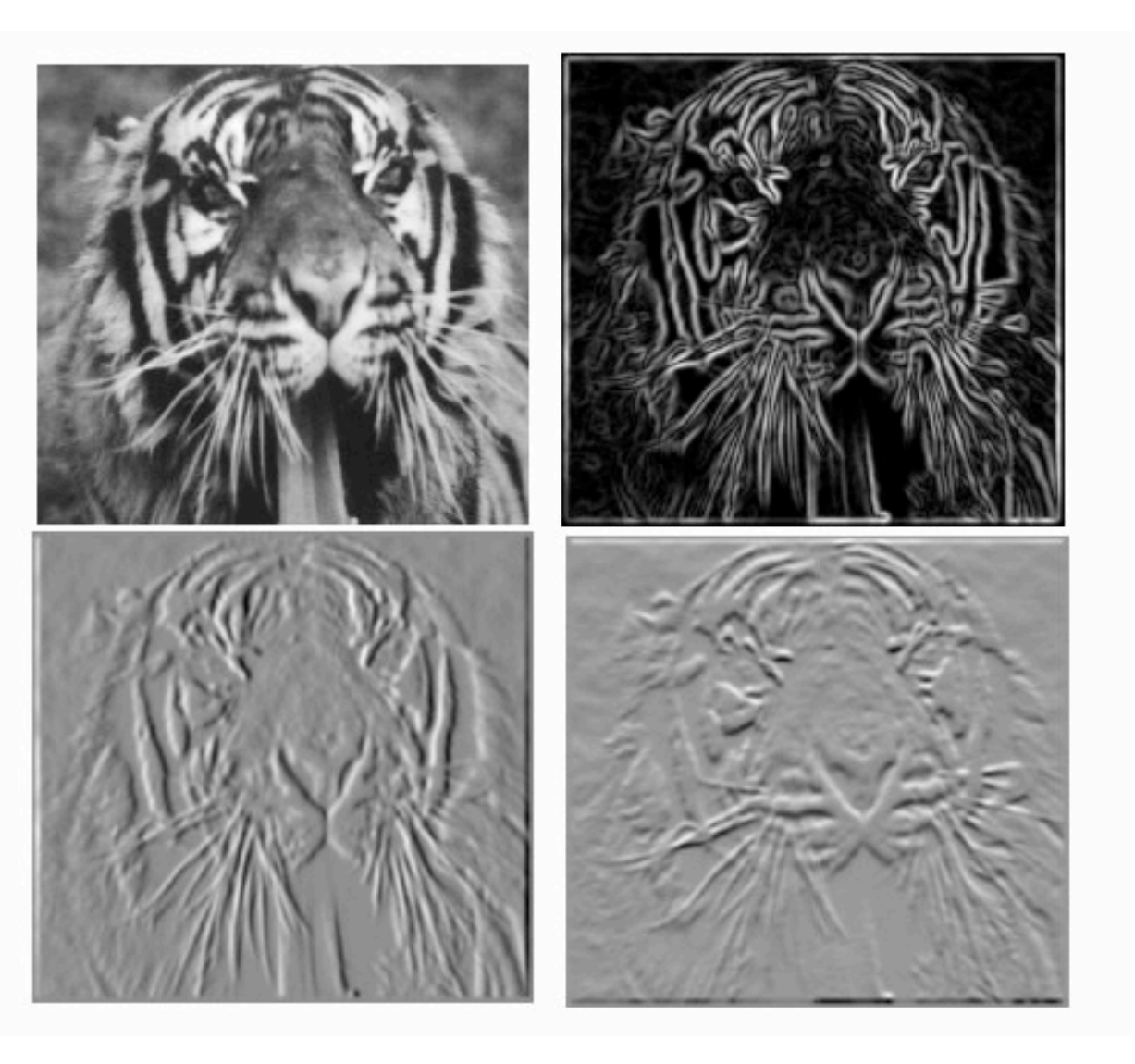

### **Effects of noise**

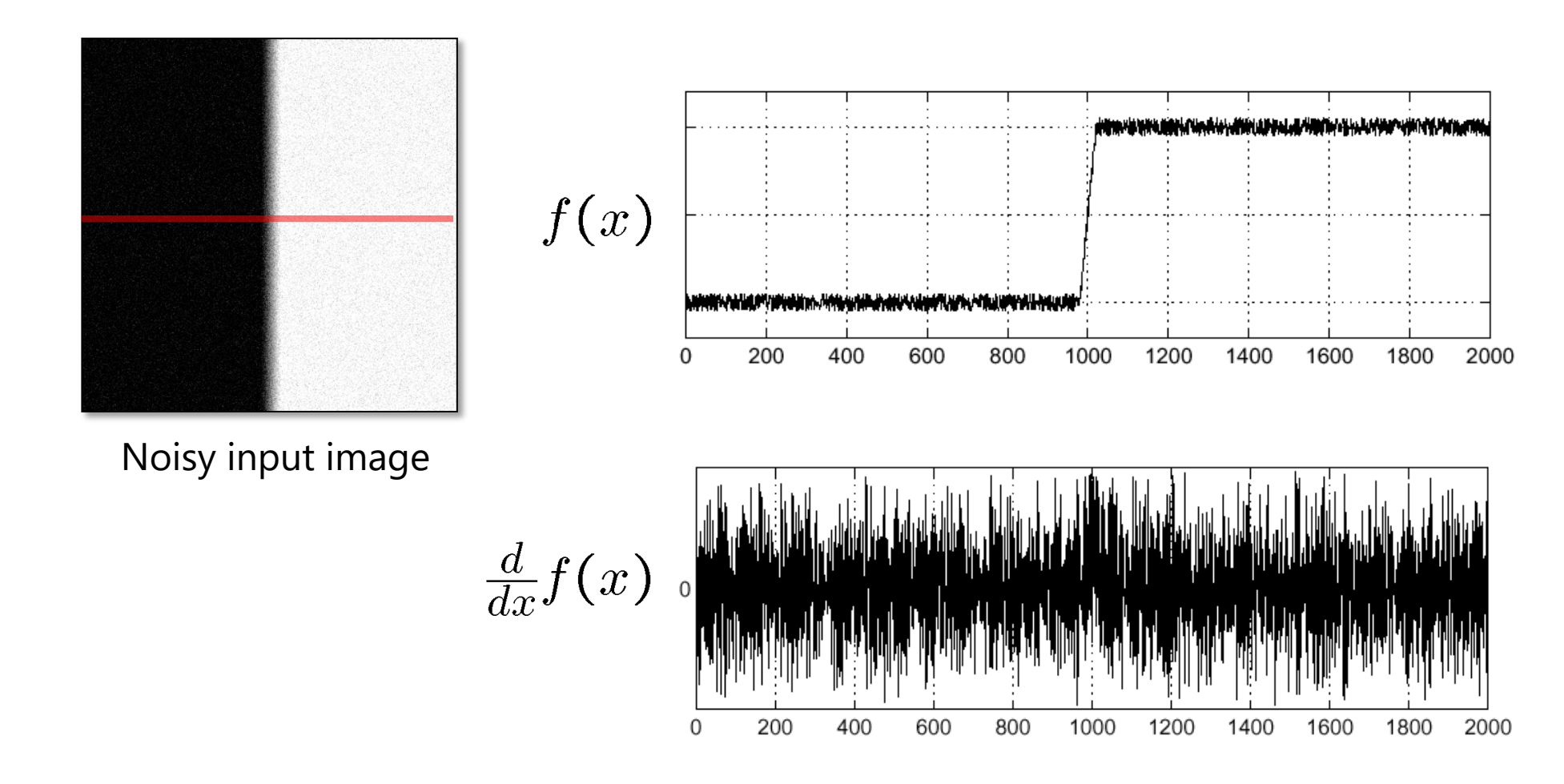

Where is the edge?

Source: S. Seitz

#### **Solution: smooth first**

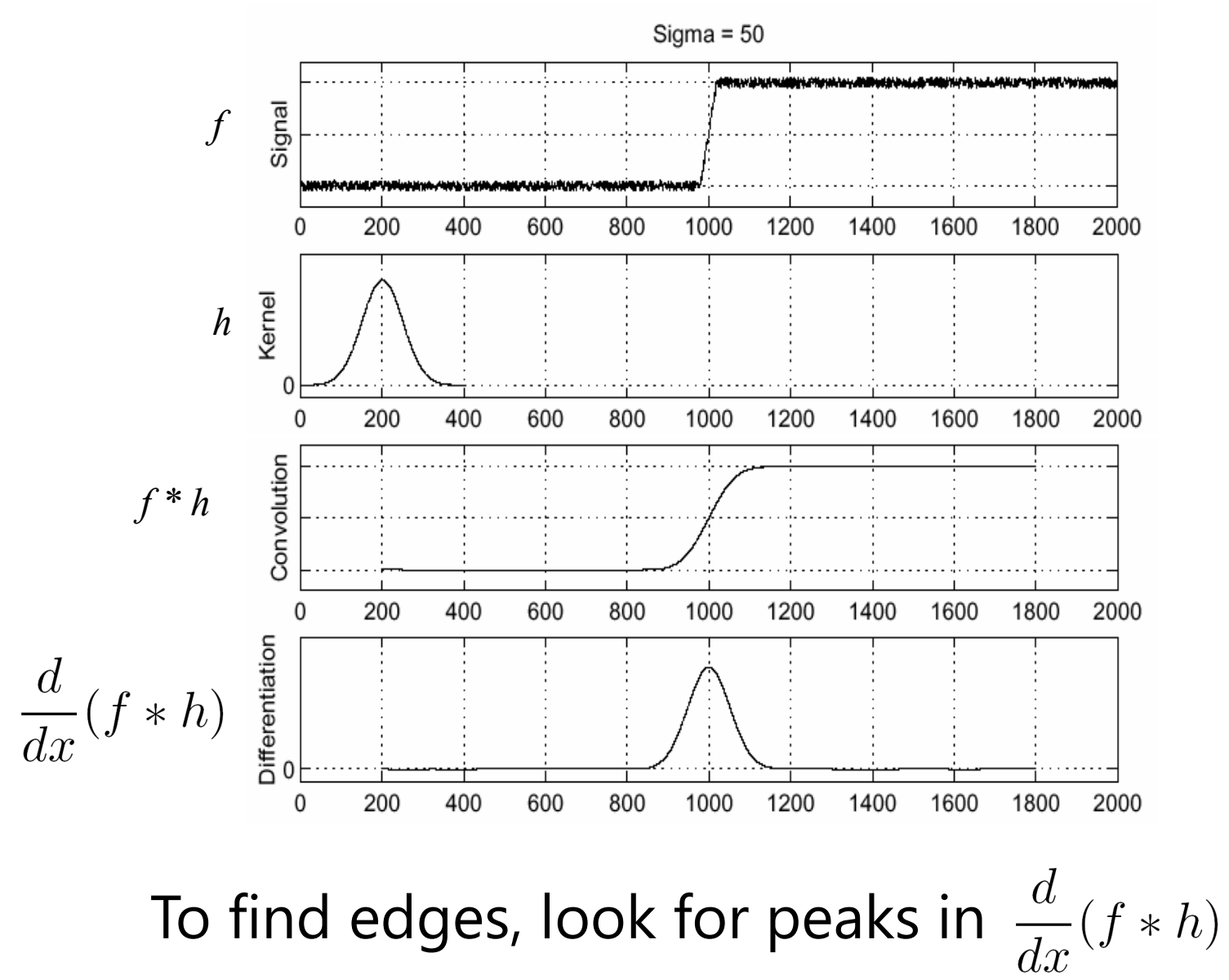

Source: S. Seitz

# **Associative property of convolution**

- Differentiation is convolution, and convolution is associative:  $\frac{d}{dr}(f * h) = f * \frac{d}{dr}h$
- This saves us one operation: *f*

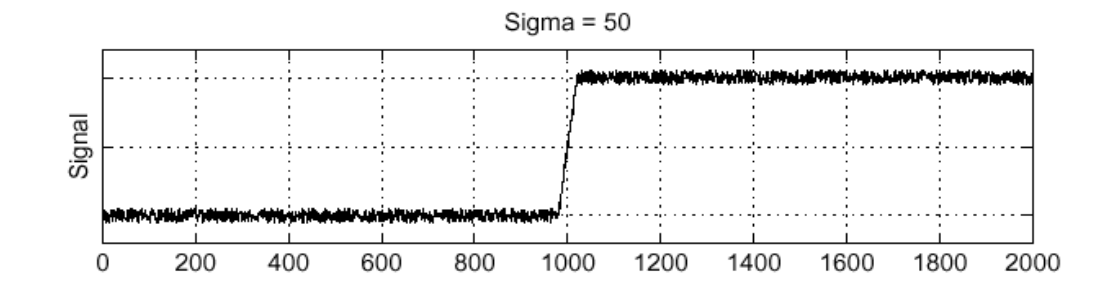

#### **The 1D Gaussian and its derivatives**

$$
G_{\sigma}(x) = \frac{1}{\sqrt{2\pi}\sigma} e^{-\frac{x^{2}}{2\sigma^{2}}}
$$

$$
G_{\sigma}'(x) = \frac{d}{dx}G_{\sigma}(x) = -\frac{1}{\sigma}\left(\frac{x}{\sigma}\right)G_{\sigma}(x)
$$

 $\blacktriangleleft$ 

 $\Omega$ 

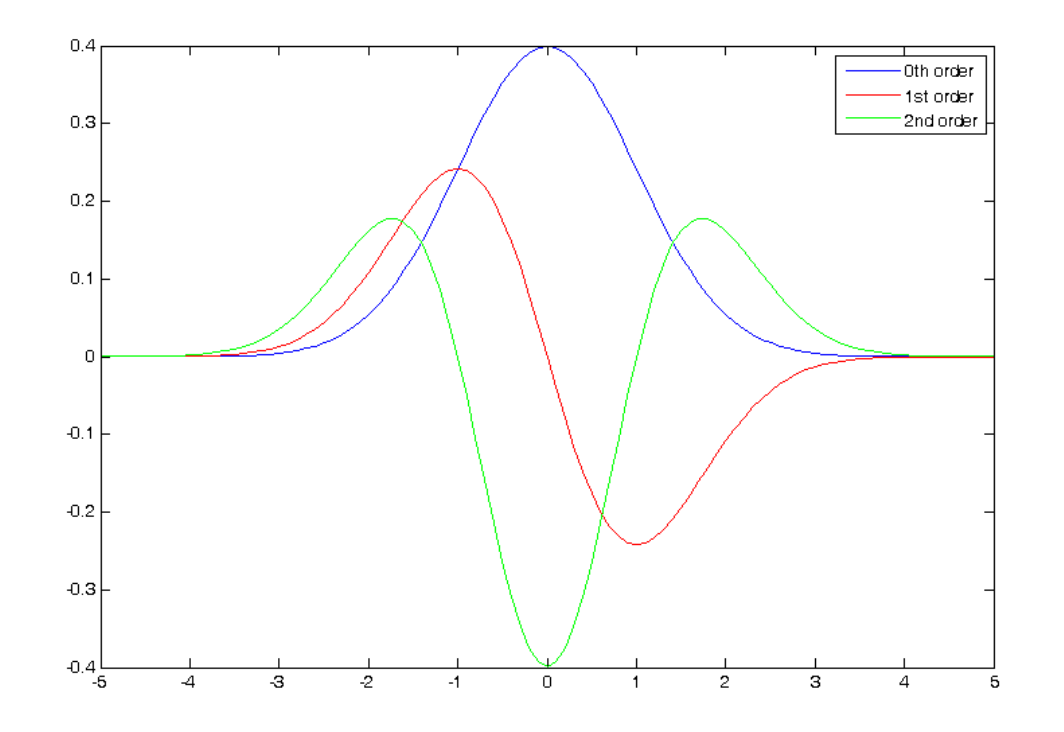

### **2D edge detection filters**

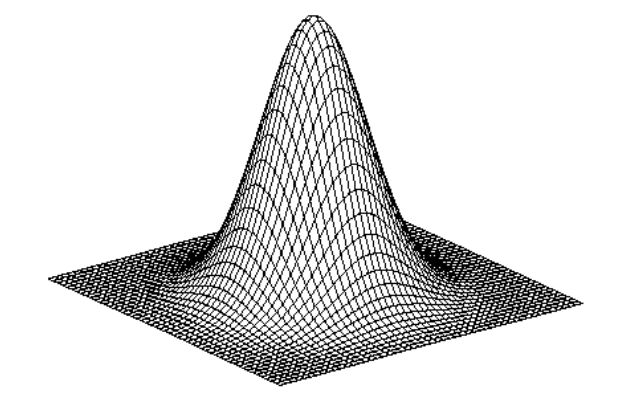

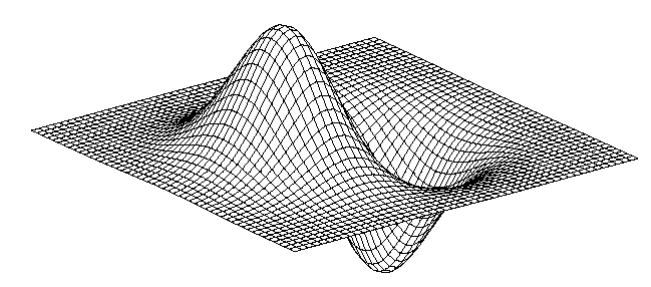

derivative of Gaussian (*x*)

$$
\frac{\partial}{\partial x}h_\sigma(u,v)
$$

Gaussian  $h_{\sigma}(u,v) = \frac{1}{2\pi\sigma^2}e^{-\frac{u^2+v^2}{2\sigma^2}}$ 

#### **Derivative of Gaussian filter**

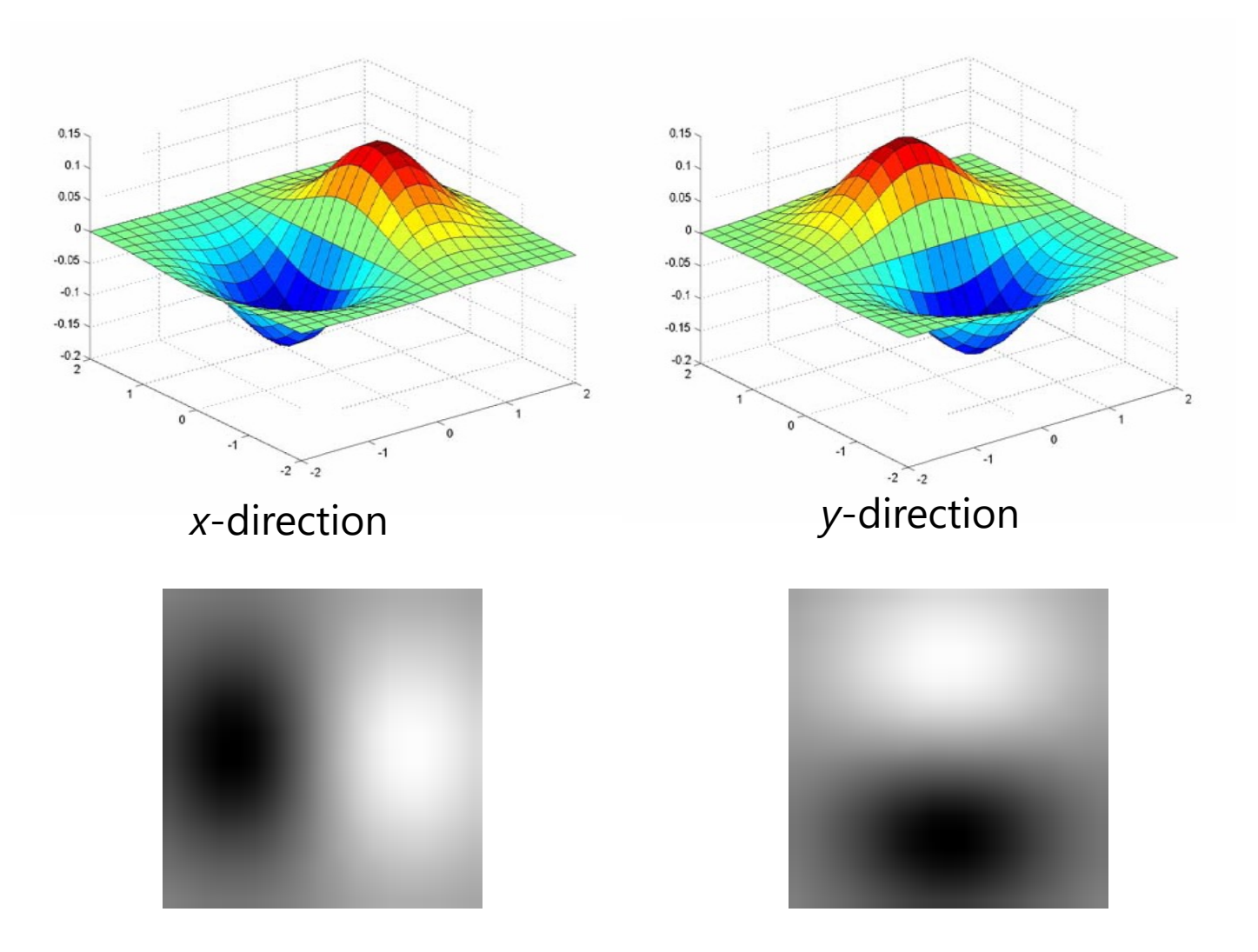

# **The Sobel operator**

• Common approximation of derivative of Gaussian

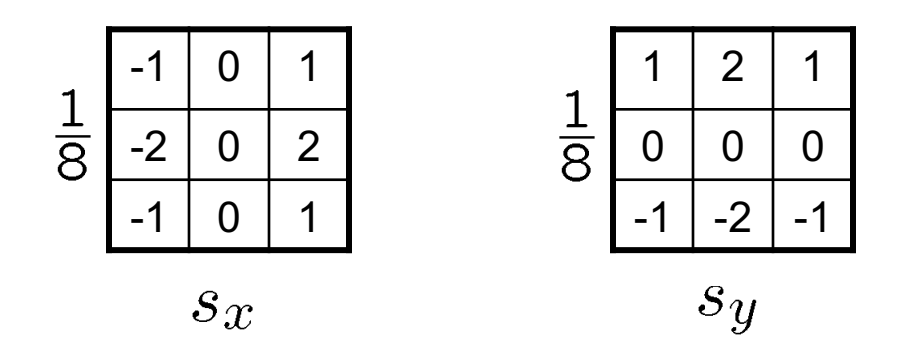

- The standard definition of the Sobel operator omits the 1/8 term
	- doesn't make a difference for edge detection
	- the 1/8 term **is** needed to get the right gradient magnitude

### **Sobel operator: example**

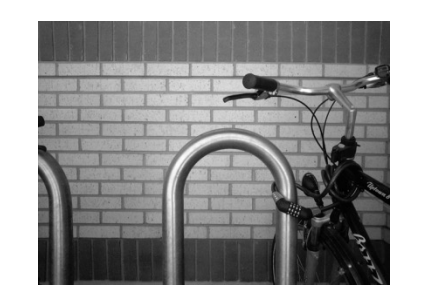

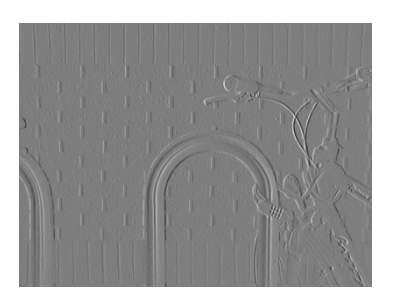

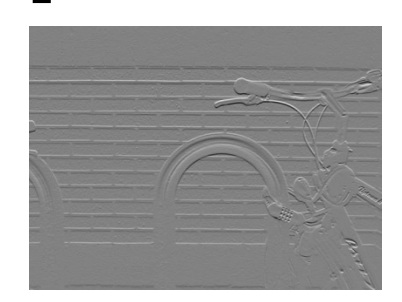

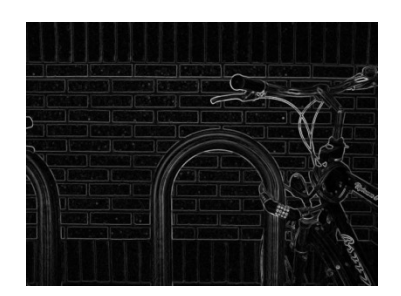

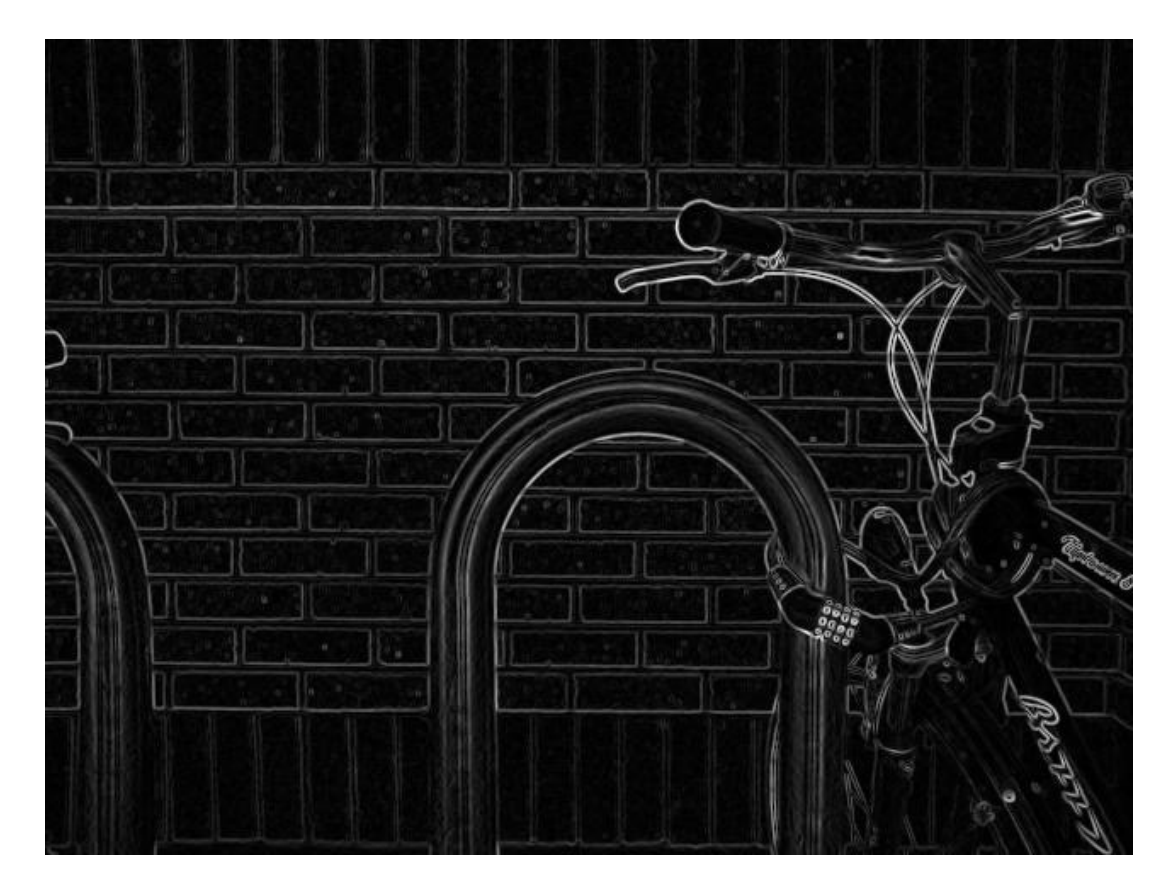

Source: Wikipedia

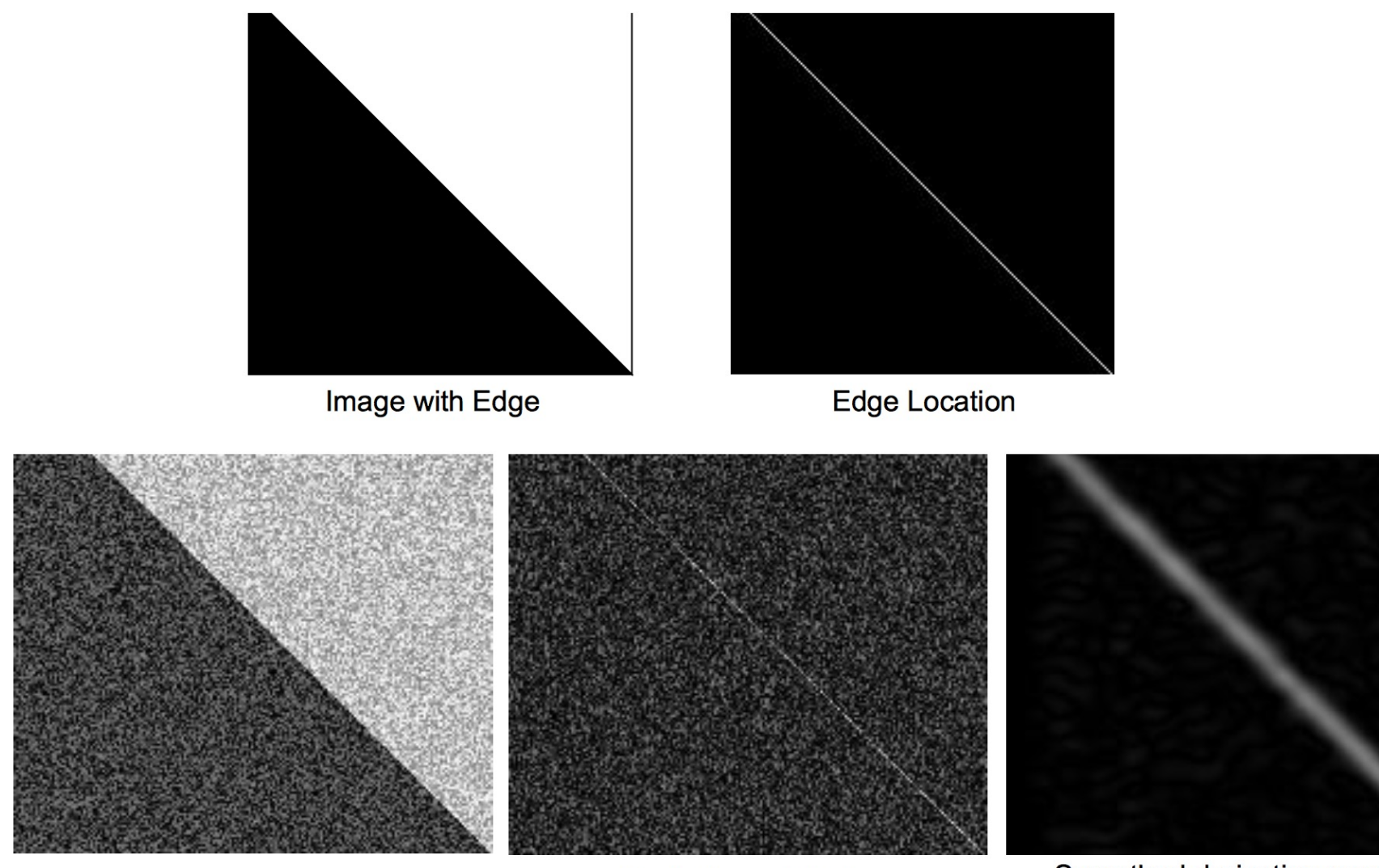

Image + Noise

Derivatives detect edge and noise

Smoothed derivative removes noise, but blurs edge

### **Example**

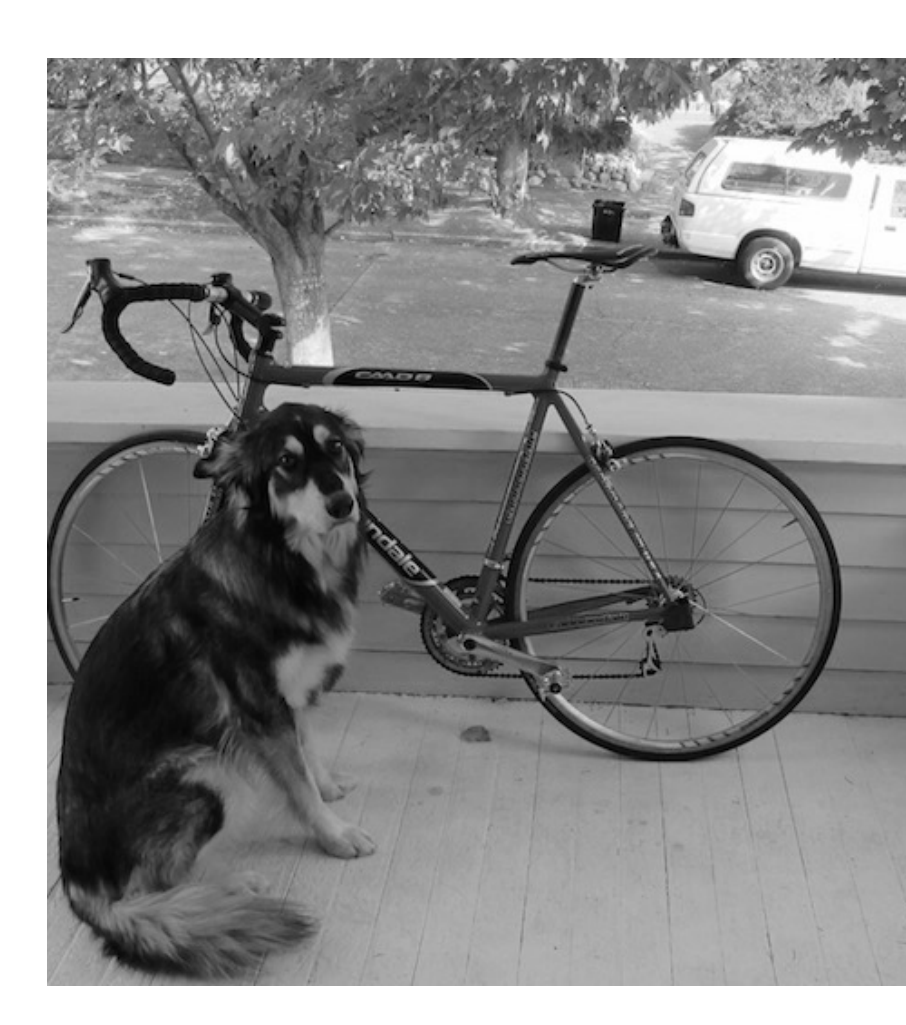

#### original image

Demo: http://bigwww.epfl.ch/demo/ip/demos/edgeDetector

# **Finding edges**

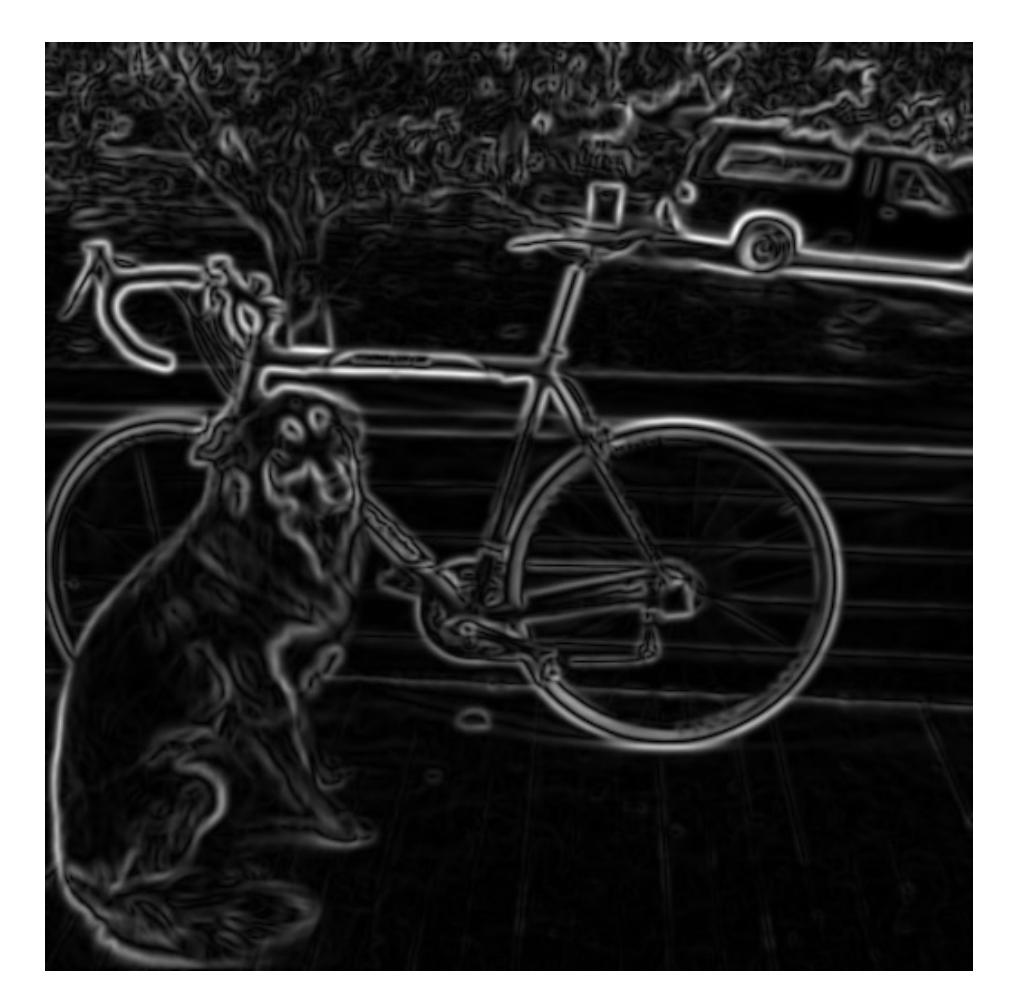

smoothed gradient magnitude

# **Finding edges**

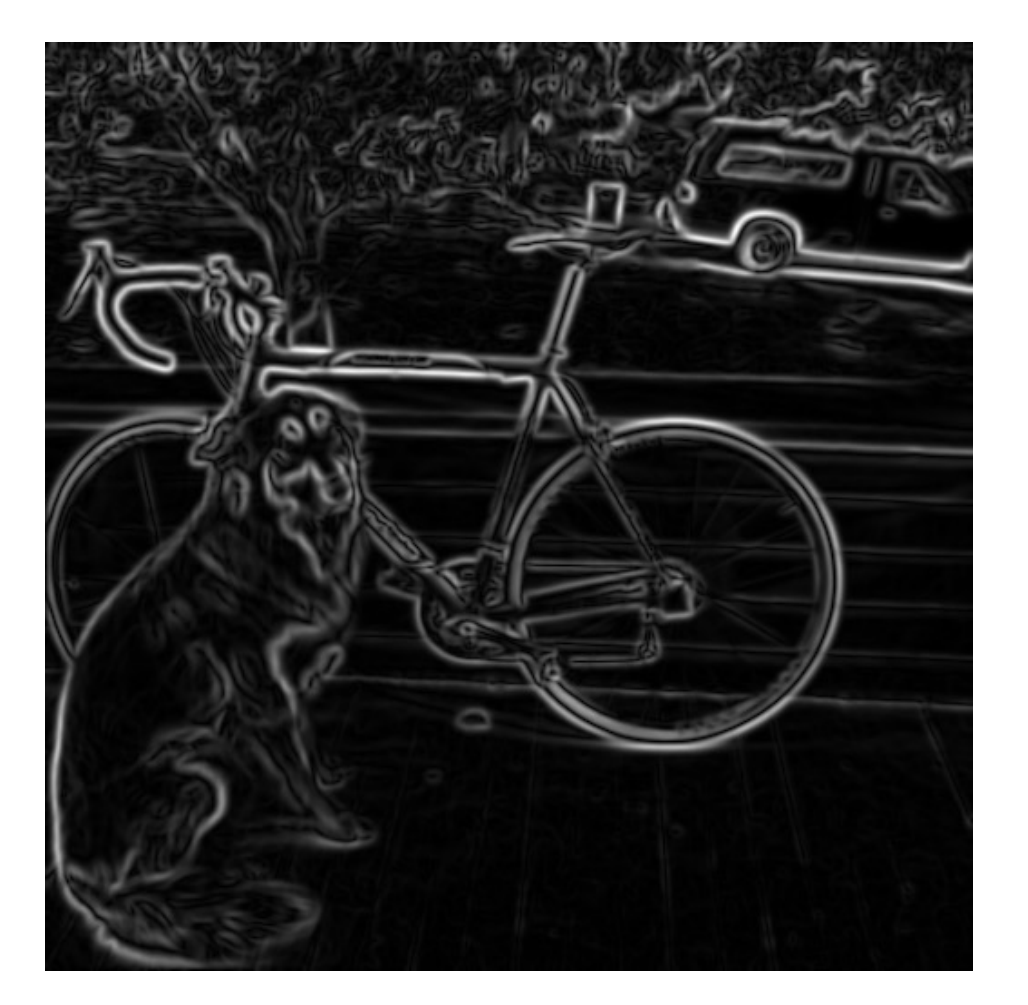

smoothed gradient magnitude

# **Finding edges**

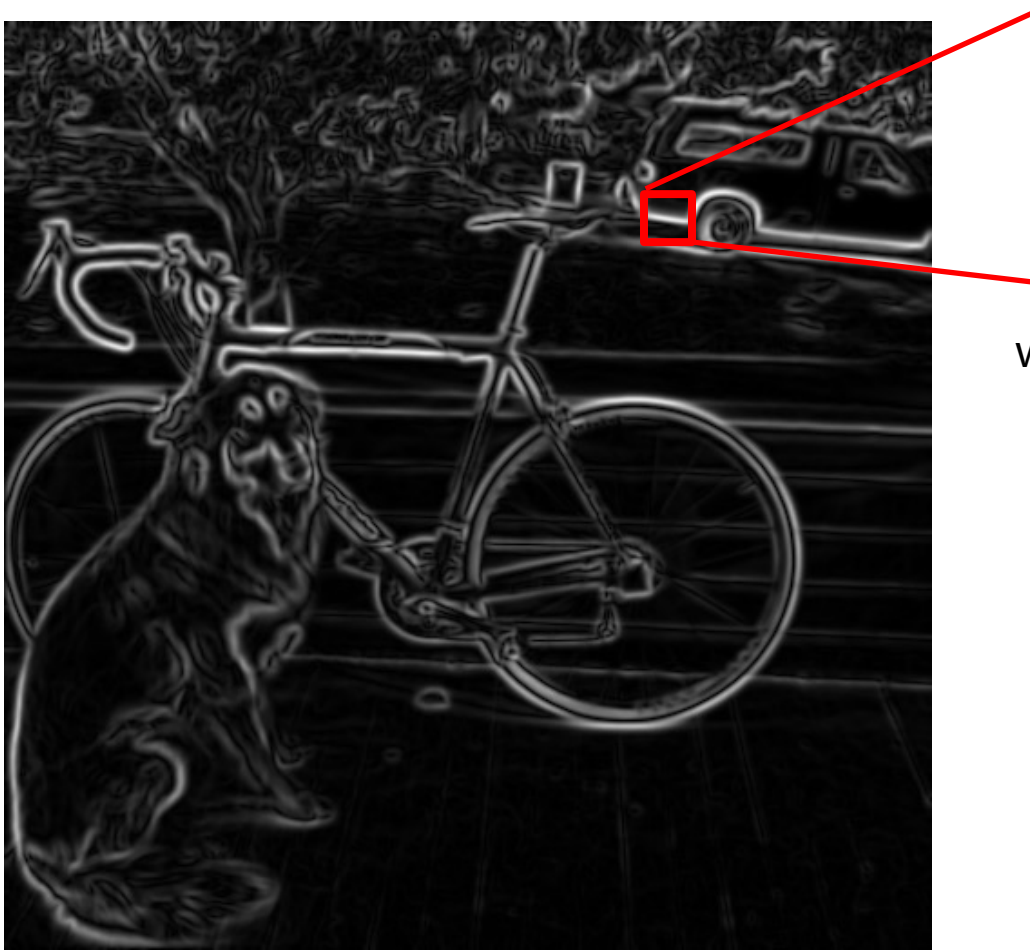

where is the edge?

thresholding

#### **Get Orientation at Each Pixel**

• Get orientation (below, threshold at minimum gradient magnitude)

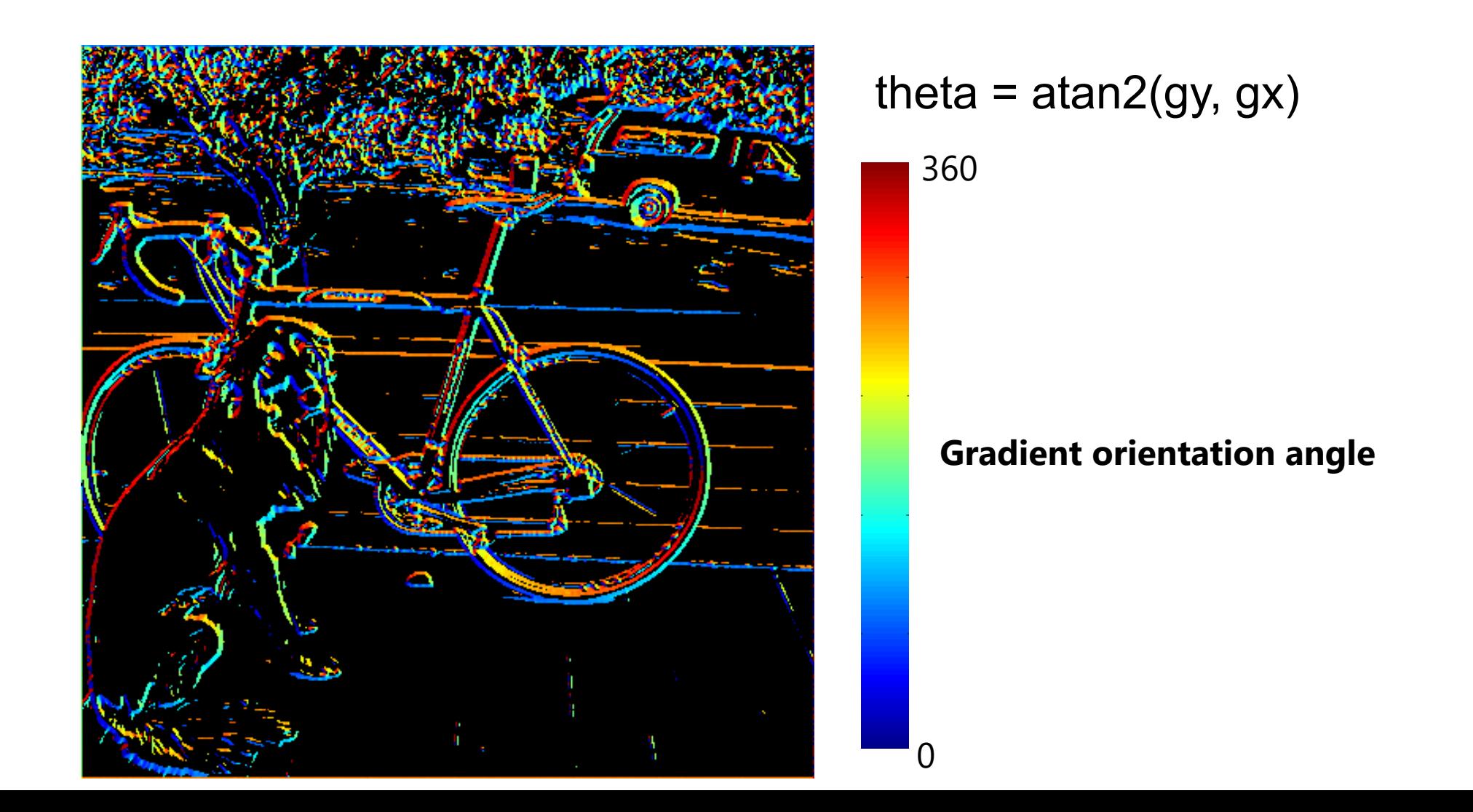

### **Non-maximum supression**

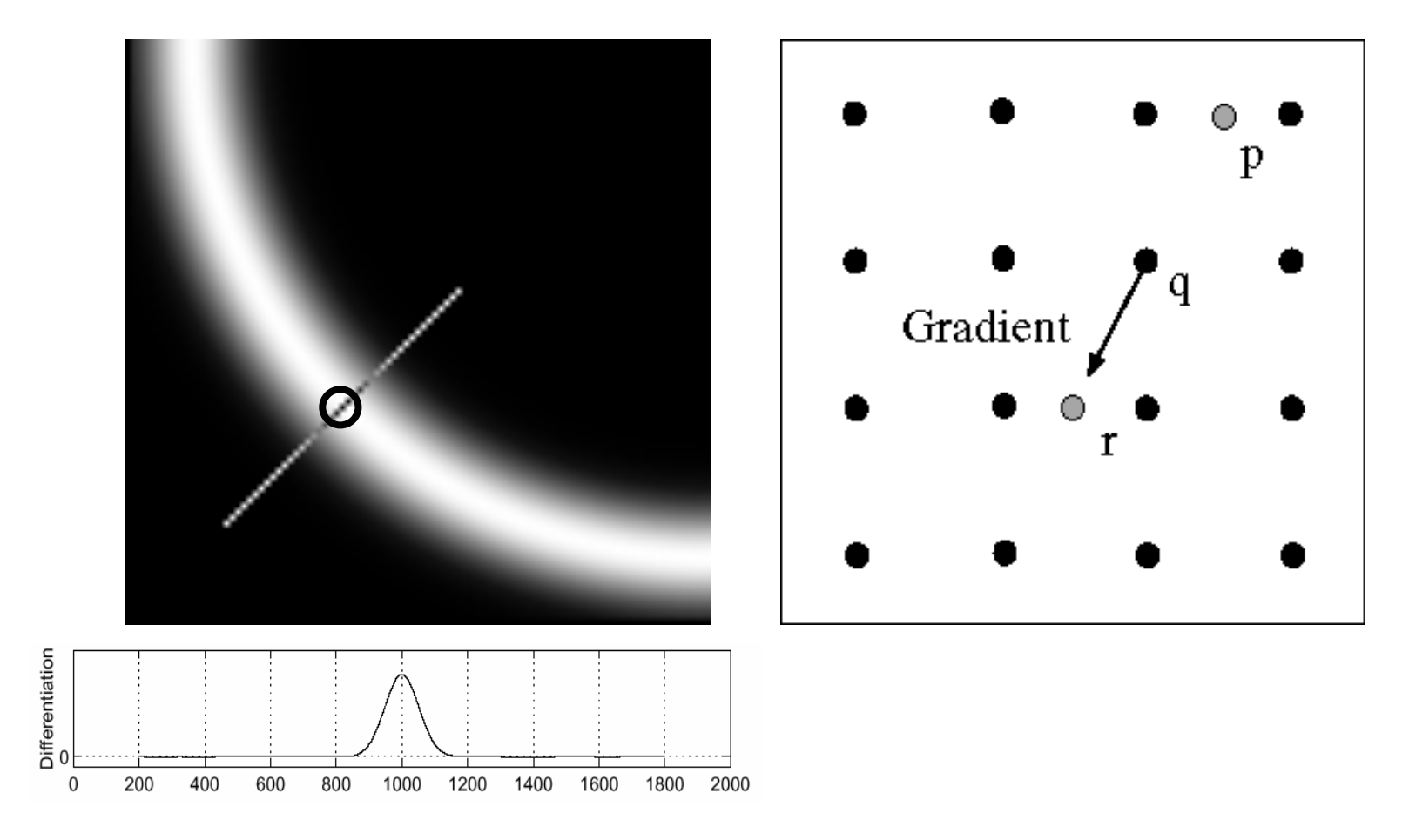

- Check if pixel is local maximum along gradient direction
	- requires *interpolating* pixels p and r

#### **Before Non-max Suppression**

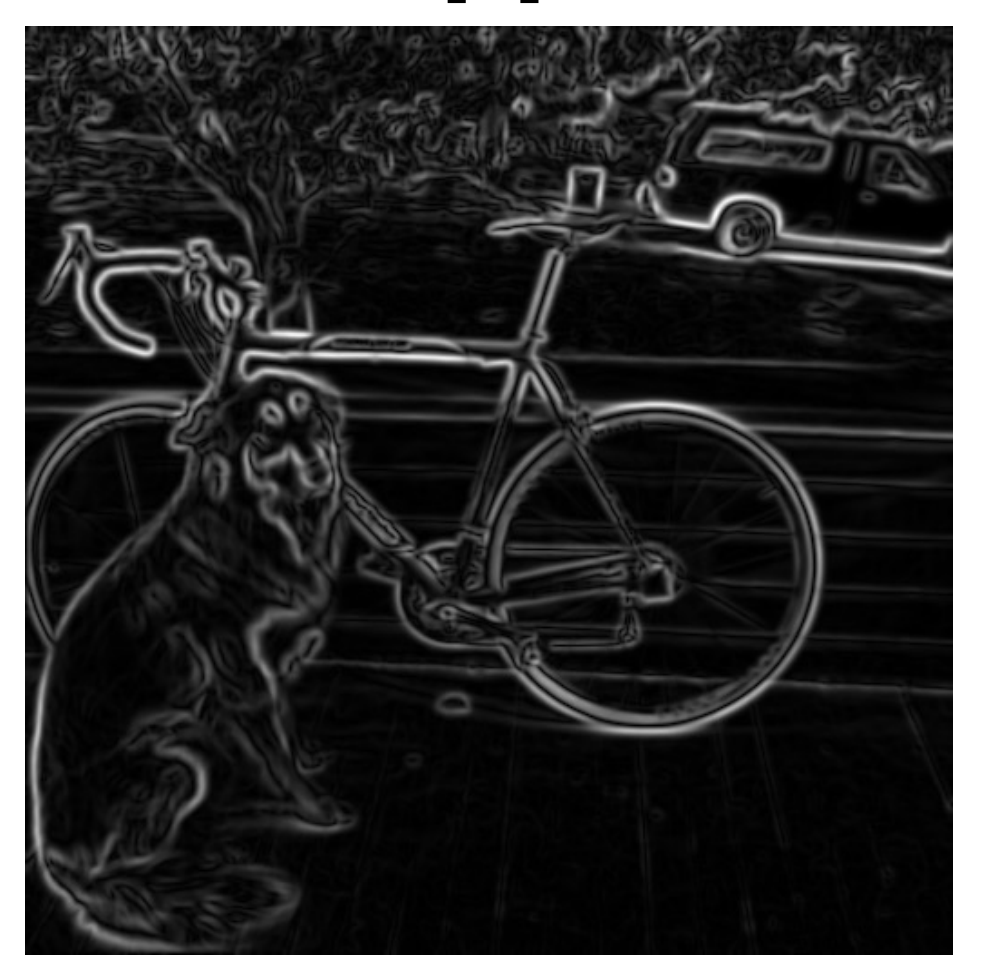

### **After Non-max Suppression**

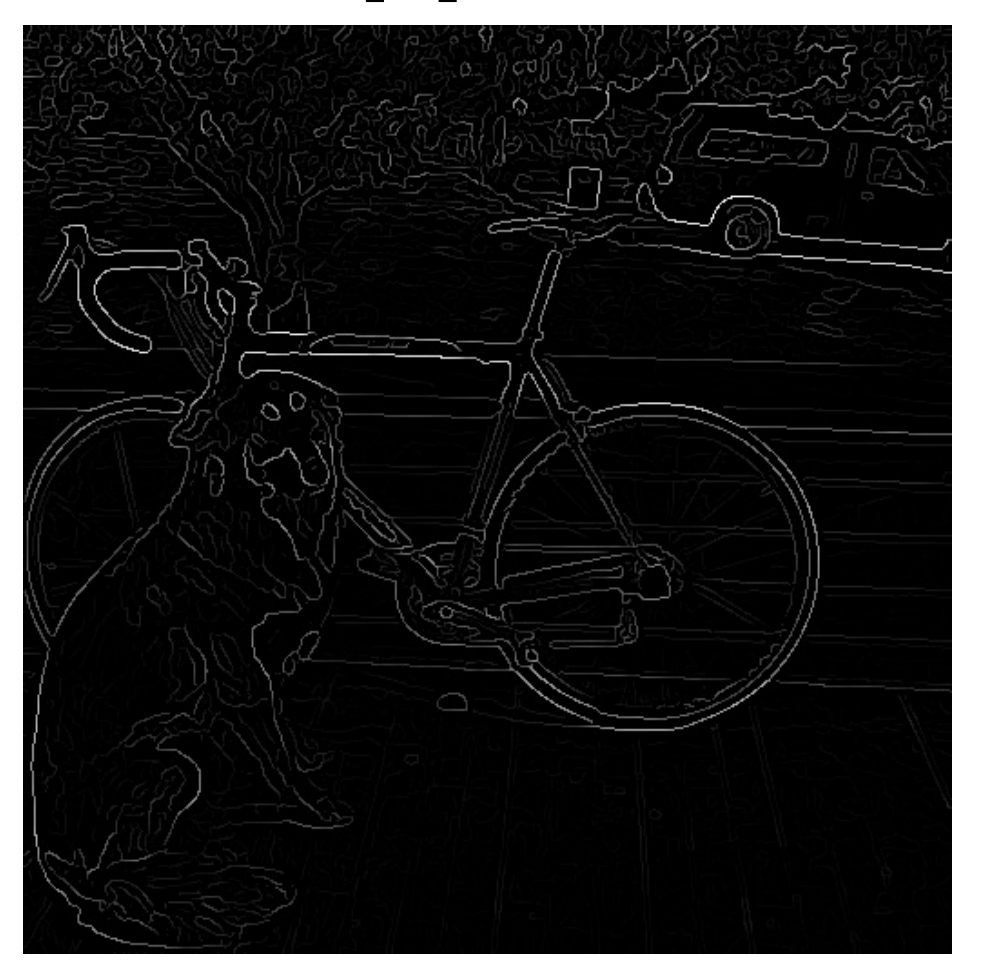

# **Thresholding edges**

- Still some noise
- Only want strong edges
- 2 thresholds, 3 cases
	- R > T: strong edge
	- $R < T$  but  $R > t$ : weak edge
	- R < t: no edge
- Why two thresholds?

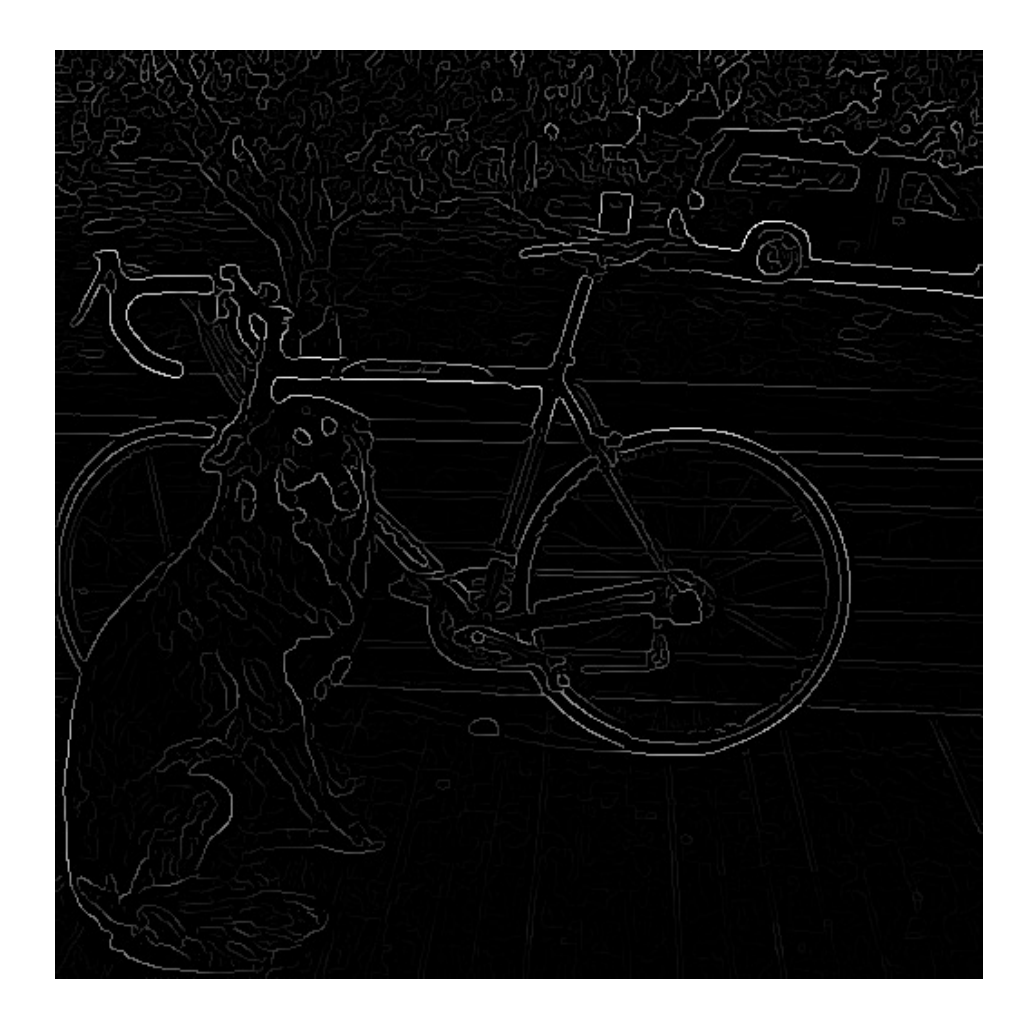

# **Connecting edges**

- Strong edges are edges!
- Weak edges are edges iff they connect to strong
- Look in some neighborhood (usually 8 closest)

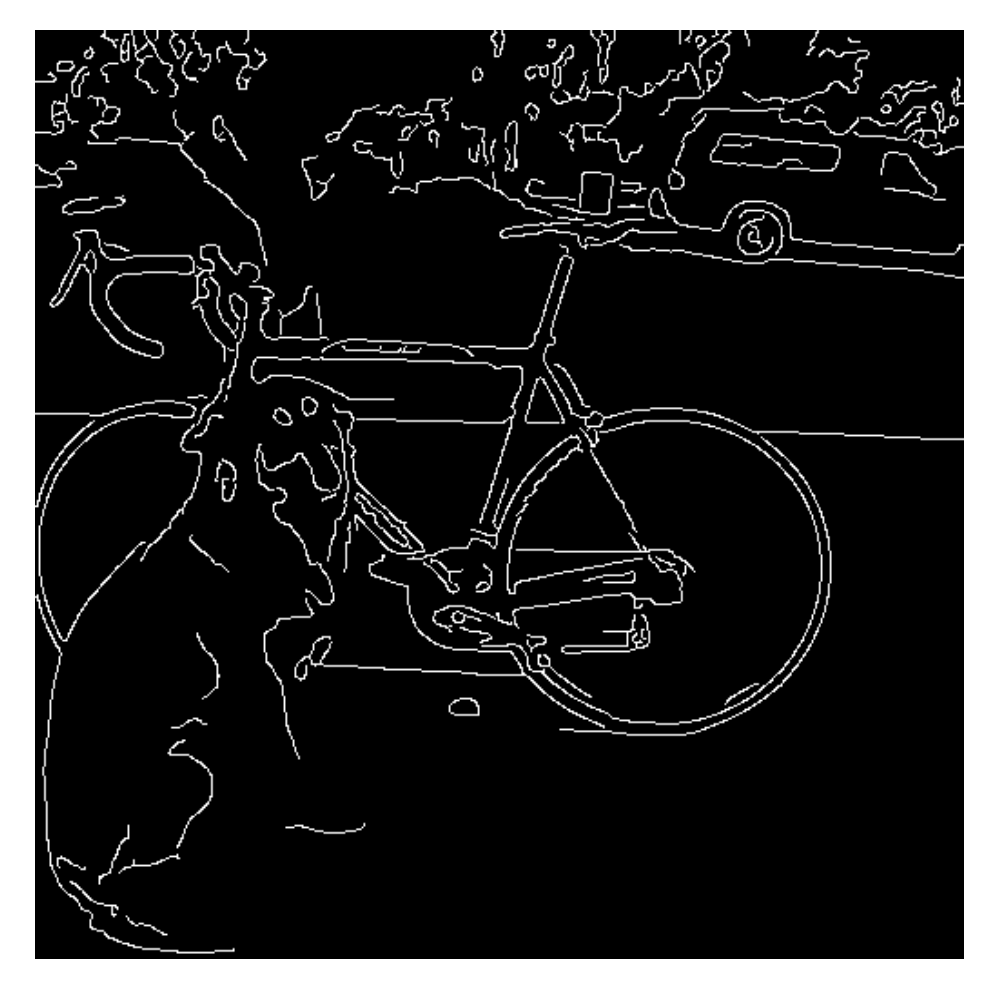

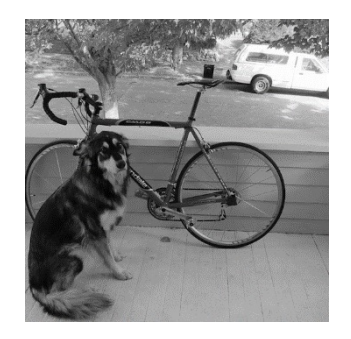

MATLAB: **edge(image,'canny')**

#### **Canny edge detector**

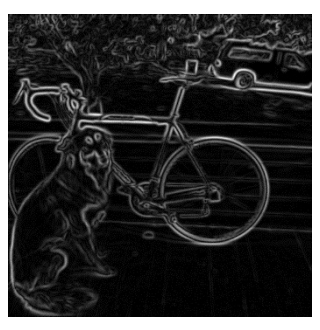

- 1. Filter image with derivative of Gaussian
- 2. Find magnitude and orientation of gradient

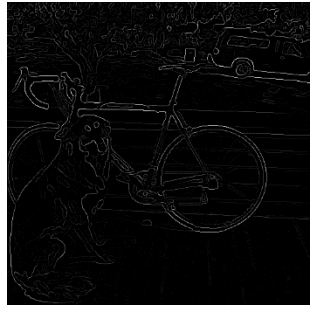

3. Non-maximum suppression

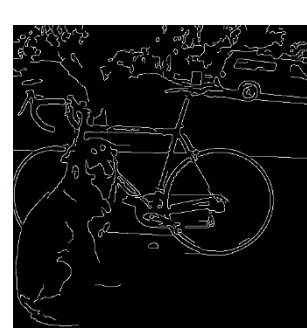

- 4. Linking and thresholding (hysteresis):
	- Define two thresholds: low and high
	- Use the high threshold to start edge curves and the low threshold to continue them

Source: D. Lowe, L. Fei-Fei, J. Redmon

# **Canny edge detector**

- Our first computer vision pipeline!
- Still a widely used edge detector in co

J. Canny, *A Computational Approach To Edge Det* Pattern Analysis and Machine Intelligence, 8:679-71

• Depends on several parameters:

high threshold low threshold

 $\sigma$  : width of the Gaussian blur

### **Canny edge detector**

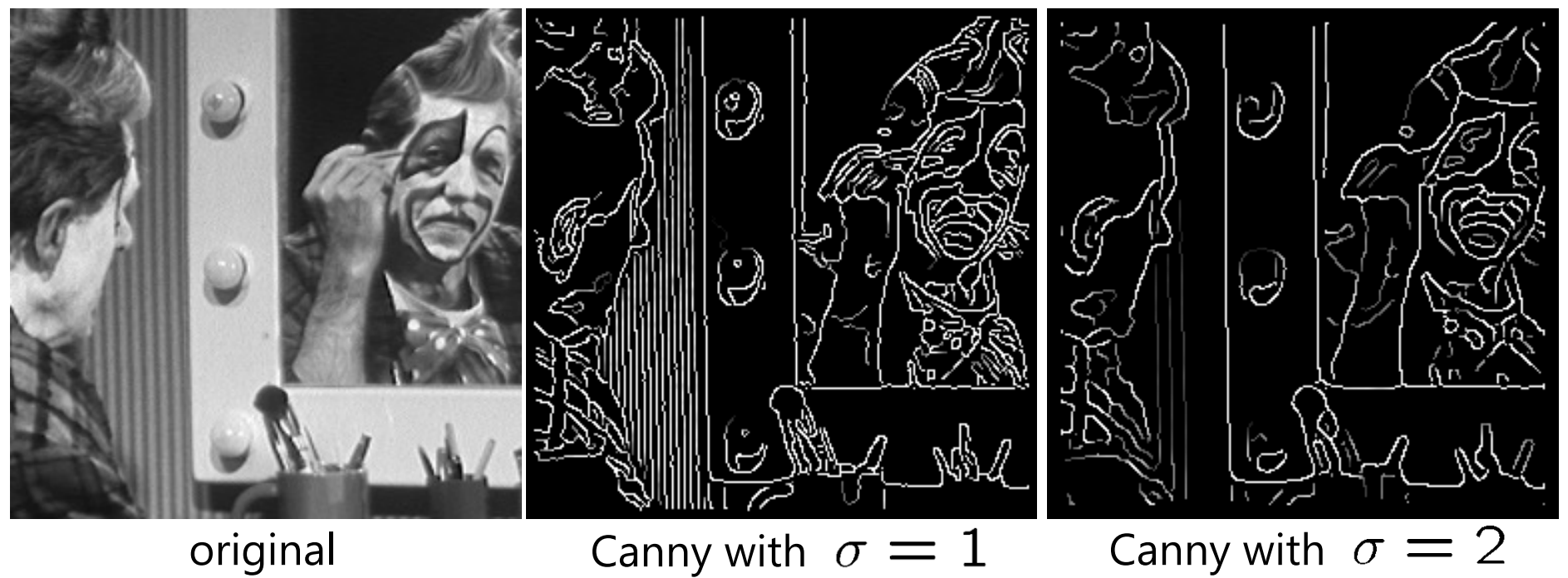

- The choice of  $\sigma$  depends on desired behavior
	- large  $\sigma$  detects "large-scale" edges
	- small  $\sigma$  detects fine edges

#### **Scale space [Witkin 83]**

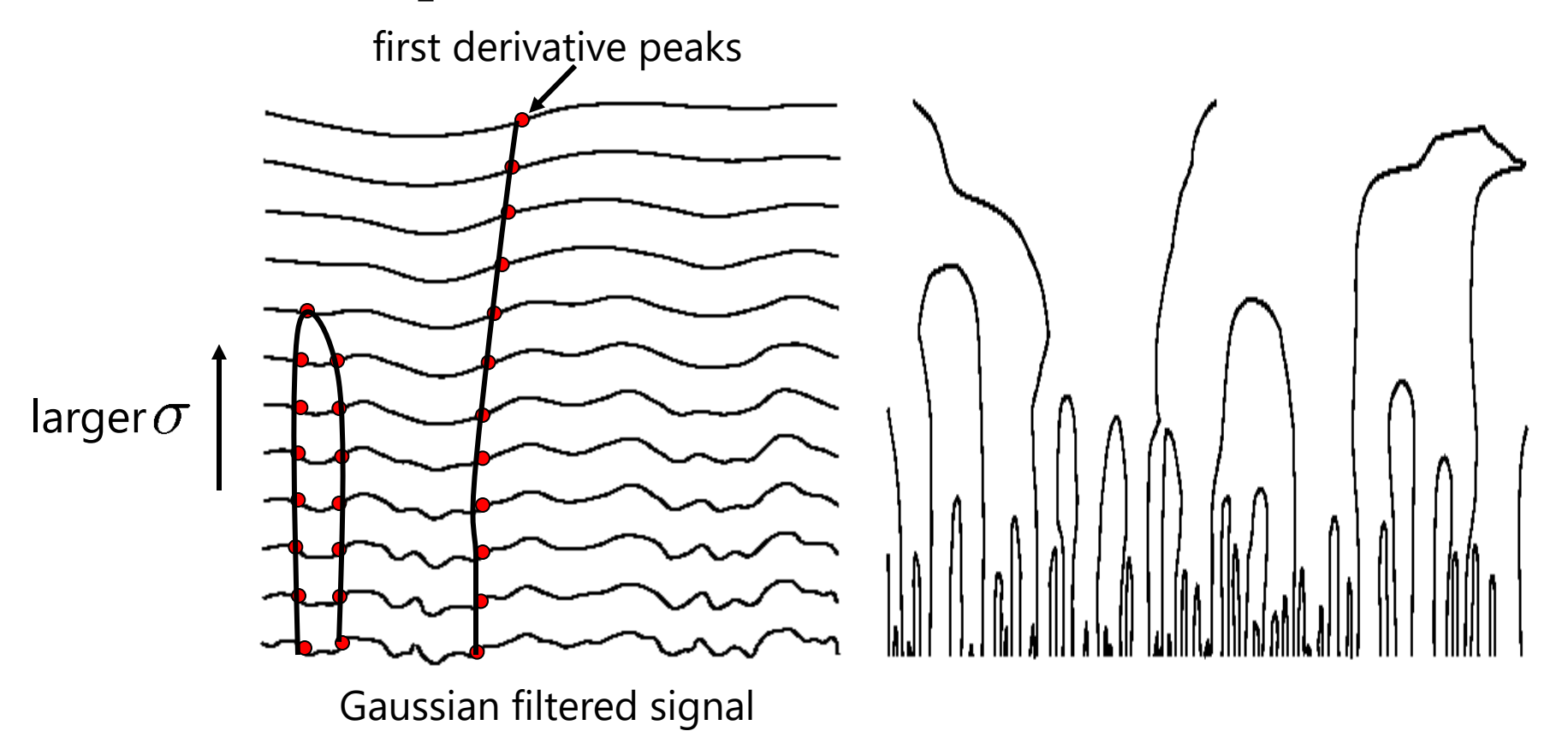

- Properties of scale space (w/ Gaussian smoothing)
	- edge position may shift with increasing scale  $(\sigma)$
	- two edges may merge with increasing scale
	- an edge may *not* split into two with increasing scale

#### **Questions?**